# **OpenNebula - Feature #216**

## **Additional hook types**

04/20/2010 02:43 PM - Maciej Kruk

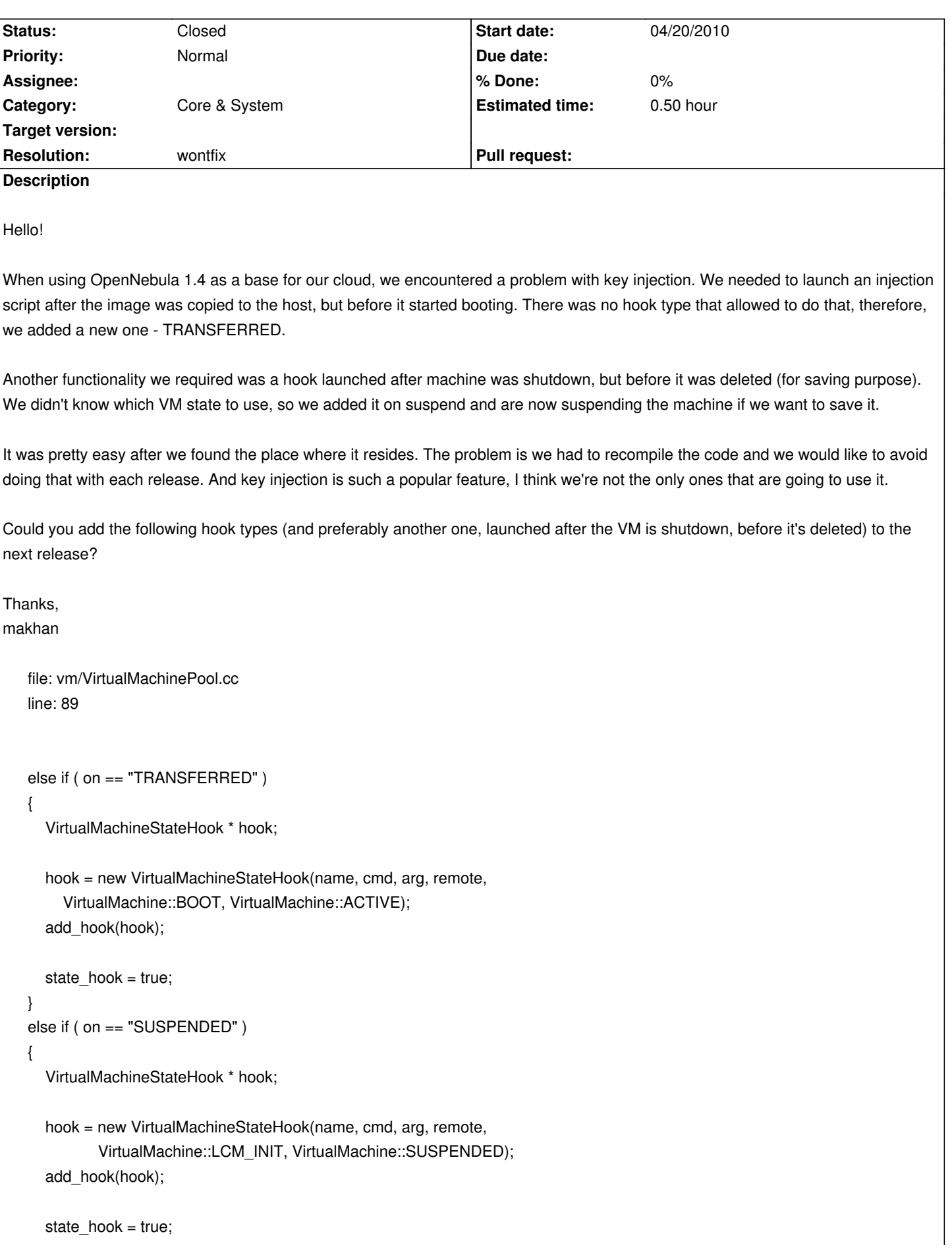

#### **History**

## **#1 - 04/22/2010 02:01 PM - Ruben S. Montero**

Hi,

I would say that we can add this new hook (although I'd call it on "BOOT"). Your hook is executed when the VM enters the BOOT state, so the hypervisor would probably trying to boot the VM. I am just wondering how the key injection is done?. Alsp have you checked the CONTEXT attribute, we are actually using it for key injection, as well as put custom programs scripts....

thanks for the feedback!

#### **#2 - 04/22/2010 11:40 PM - Maciej Kruk**

Hi,

Thank you for your response. We are using external script to inject keys, executed on the host. It tries to mount the image as a loop device, and copy the key into it. We are not using the CONTEXT script in order to keep our interference with images as low as possible.

As a consequence of mounting image file, the script must be executed before machine boots and mounts the drive we are injecting keys into. As far as we can tell, doing this at the beggining of BOOT state is early enough.

We didn't write the script ourselves, we actually found it in Eucalyptus and just tuned a bit (added logging, suid and made it compatible with OpenNebula). You can find the original version here:

http://www.sfr-fresh.com/linux/misc/eucalyptus-1.5.1-src-online.tar.gz:a/eucalyptus-1.5.1/tools/add\_key.sh

Thanks for responding, [Maciej](http://www.sfr-fresh.com/linux/misc/eucalyptus-1.5.1-src-online.tar.gz:a/eucalyptus-1.5.1/tools/add_key.sh)

## **#3 - 04/23/2010 09:27 AM - Ruben S. Montero**

Hi,

Would not it be safer to add that in tm\_clone.sh script?. tm\_clone.sh is the program called by OpenNebula to clone the image to the cluster node, so you could just call the script after the copy is done. When the tm\_clone.sh succeed the VM is moved to BOOT state. In this way you'd be sure that the VM is not boot and so that you are not trying to mount the image at the same time as the VM.

In the same way tm delete.sh is called to delete the VM images, in case you want to do something before actually deleting the VM images...

The tm\_\* scripts ara in some way hooks for image manipulation so you can tune those to do image related tasks. Note also that the adaptations you do to those scripts are compatible with future OpenNebula releases...

Does it make sense?

#### **Cheers**

#### **#4 - 04/23/2010 11:54 AM - Maciej Kruk**

Hi,

Yeah, it makes sense, but there is one problem. We need to pass some arguments to the script and as far as I can tell, tm\_clone (in opposition to hooks) doesn't have access to VM variables (passed in the configuration file).

Cheers

## **#5 - 04/23/2010 11:55 AM - Maciej Kruk**

Hi,

Yeah, it makes sense, but there is one problem. We need to pass some arguments to the script and as far as I can tell, tm\_clone (in opposition to hooks) doesn't have access to VM variables (passed in the configuration file).

Cheers

## **#6 - 04/29/2010 03:32 PM - Ruben S. Montero**

Hi

You can use onevm show <ID> from the tm scripts to grab what you need. The ID is passed to the scripts.

**Cheers** 

## **#7 - 05/04/2010 10:43 AM - Gyula Csom**

Hi

We met the same question, eg. how to retrieve vm definition from the transfer scripts?

I've made some investigation and found the following:

1. oned's tm subsystem passes the VM\_ID and the prolog file path to the tm\_mad:

32: os << "TRANSFER " << oid << " " << xfr\_file << endl; source:/src/tm/TransferManagerDriver.cc

48: def action\_transfer(number, script\_file) source:/src/tm\_mad/one\_tm.rb

2. However the tm\_mad doesn't pass the VM\_ID to the TMScript when executing the prolog file:

48: def action\_transfer(number, script\_file)

- 56: script=TMScript.new(script\_text, log\_method(number))
- 57: res=script.execute(@plugin)

source:/src/tm\_mad/one\_tm.rb

3. Thus the TMScript executes just what it finds within the prolog file:

...

140: def execute(plugin)

...

143: result = @lines.each {|line|

144: res = plugin.execute(@logger, \*line)

source:/src/tm\_mad/TMScript.rb

4. Unfortunately it seems that the tm subsystem (source:/src/tm/TransferManager.cc) doesn't put the vm id into the prolog file when cloning images. It just passes the source, the destination and optionally the size. For instance here's a sample prolog file:

CLONE node0:/mnt/vm-images/arch.cow node1:/mnt/vm-images/one/45/images/disk.0 CONTEXT /opt/one/var/45/context.sh /mnt/vm-images/context/arch-context-init.sh node1:/mnt/vm-images/one/45/images/disk.1

After all it seems that the VM\_ID is not passed to the clone script. But again I could be wrong.

Cheers, Gyula

## **#8 - 05/04/2010 12:23 PM - Gyula Csom**

The tm\_mad might be patched in order to pass vm\_id to transfer scripts. Something like this:

TM\_MAD patch for passing WM\_ID to the transfer scripts in the following format: VM\_ID = \$VM\_ID

Patch for source:/src/tm\_mad/one\_tm.rb: passing vm id to TMScript:

48: def action\_transfer(number, script\_file)

...

- 56: script=TMScript.new(script\_text, log\_method(number))
- 57: res=script.execute(@plugin, number)

Patch for source:/src/tm\_mad/TMScript.rb: appending VM\_ID to the command:

140: def execute(plugin, number)

- 143: result = @lines.each {|line|
- 144: line << "VM\_ID=#{number}"
- 145: res = plugin.execute(@logger, \*line)

Then a transfer script might set the VM\_ID like this:

#!/bin/bash

for arg; do case \$arg in  $VM_l$  $ID =^*$ eval \$arg

*Note that the VM\_ID cannot be passed simply as the last argument, since the there may be optional transfer arguments (like SIZE).*

#### **#9 - 05/04/2010 02:58 PM - Gyula Csom**

Corrections:

1./ I reviewed my last comment regarding passing the VM\_ID as the last argument. I guess it is not really true.

Generally it seems that it's the transfer script what really matters, eg. whether it accepts optional arguments or not, and if yes, how it handles them.

Especially I think that if a transfer script handled an optional parameter (expecting it in a fixed position) then the above patch might still break it. Meanwhile if none of the scripts handled optional arguments then simply passing the VM\_ID as the last argument should work, eg.:

- 140: def execute(plugin, number)
- 143: result = @lines.each {|line|
- 144: line << number.to s
- 145: res = plugin.execute(@logger, \*line)

I've ran through the builtin clone and ln scripts. It seems that none of them handles optional arguments. For instance the ssh, nfs and vmware clone scripts don't handle the size parameter at all, meanwhile the lvm clone script handles it as a required parameter, expecting it in the 3rd position. So I guess, at least the patch might work against cloning.

2./ Finally I guess that the clone destination path contains the VM\_ID. For instance 45 means the VM\_ID in the above example: node1:/mnt/vm-images/one/45/images/disk.0'

Thus the VM\_ID might be extracted from the original path arguments. This may not be elegant, but works without deep modification. Is this correct?:)

## **#10 - 05/04/2010 03:58 PM - Ruben S. Montero**

Hi

.

My first thought was to obtain the VMID from the DST argument passed to the scripts. This can be safely done as the vm\_directory is **always** build using the VMID to build the path. Maybe we can add a funtion (get\_vmid) in tm\_common.sh...

## **#11 - 05/05/2010 11:36 AM - Gyula Csom**

A get\_vmid function would be useful. Though it's not a request from me, yet, since our project is mostly in the analysis phase...

Our use case is the following. We are using diskless hosts with external storage accessible thru iSCSI. Storage alocation is dynamic, eg. creating iSCSI targets/LUN-s happen when vms are created. Thus it's clear that we have some storage preparation tasks before the vm is booted, however it's not clear whether it requires the detailed knowledge of the vm definition. My colleague already started to implement the iSCSI driver, and it is expected to enter into the alpha state in this month, so I'll be smarter at the end of this month:)

It sounds very interesting :) please also consider sharing your developments through the ecosystem. Also you may want to take a look to issue #32 , specially the iscsi driver from Sander . It is not what your are doing but maybe you can get some ideas...

Keep us updated with your progress!

## **#13 - 06/23/2010 10:34 PM - Gyula Csom**

Hi, a quick progress report:)

- iSCSI LN is implemented, eg. we can link a previously created image to a newly created vm

- iSCSI MV is under development (checkpoint file handling is missing, otherwise it works)

 - Also we've implemented image resize, but it is not yet integrated into the TM MAD (features: the script can increase the last partition, and the filesystem on it, it supports ext2/3/4, reiserfs and ntfs). It might be of interest within the 1.4.2 development line as well, eg.: http://dev.opennebula.org/issues/179

The functions above are currently under test.

[Note also that we've found an impedi](http://dev.opennebula.org/issues/179)ment in our way. When using iSCSI within live migration the new host must login to the iSCSI target before the migration starts and the previous host must logoff when it ends. However there is no TM callback during live migration, and the hook system cannot pass host parameters either. So it seems that we need some update within the core. See the mail sent to the list by my colleague responsible for iSCSI-related development: http://lists.opennebula.org/pipermail/users-opennebula.org/2010-June/002229.html

Cheers,

Gyula

## **#14 - 12/22/2010 05:14 PM - Ruben S. Montero**

*- Status changed from New to Closed*

*- Resolution set to wontfix*

Seems that the new hooks are not really needed. Closing...